#### **Enhancements to FreeIPA Replication Topology Management**

Jan Pazdziora Sr. Principal Software Engineer Identity Management Special Projects, Red Hat

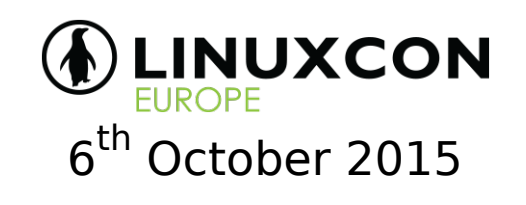

#### **FreeIPA**

- Integration of multiple identity-management tools.
	- directory server
	- Kerberos key distribution center
	- optionally DNS server, certification authority, vault
	- WebUI
	- command-line interface

## **Identities and policies**

- Identities managed:
	- users, user groups, hosts, host groups, services, ...
	- with certificates, keytabs, ...
- Policies:
	- ACLs in server itself;
	- host-based access control for IPA-enrolled systems.

#### **FreeIPA WebUI**

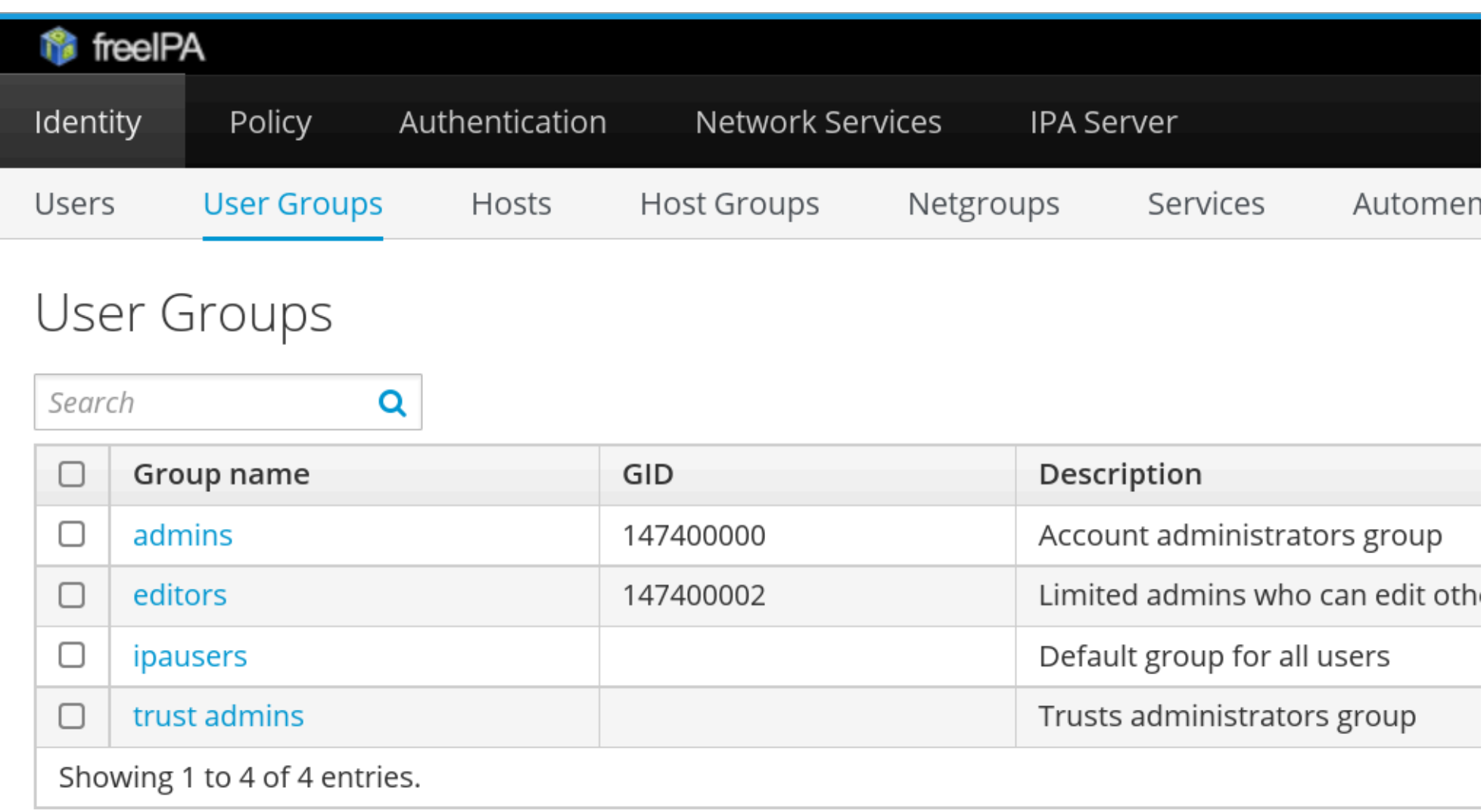

#### **IPA-enrolled systems**

- SSSD (System Security Services Daemon):
	- NSS (Name Service Switch) service;
	- PAM (Pluggable Authentication Module) service;
	- plugs to other subsystems  $-$  sudo, Kerberos, ...
	- DNS records can prioritize IPA servers used:

```
# /etc/sssd/sssd.conf
[domain/example.test]
ipa server = srv, ipal.example.test
...
```
KDC's IP address cached in /var/lib/sss/pubconf/ kdcinfo.\*.

#### **FreeIPA replication**

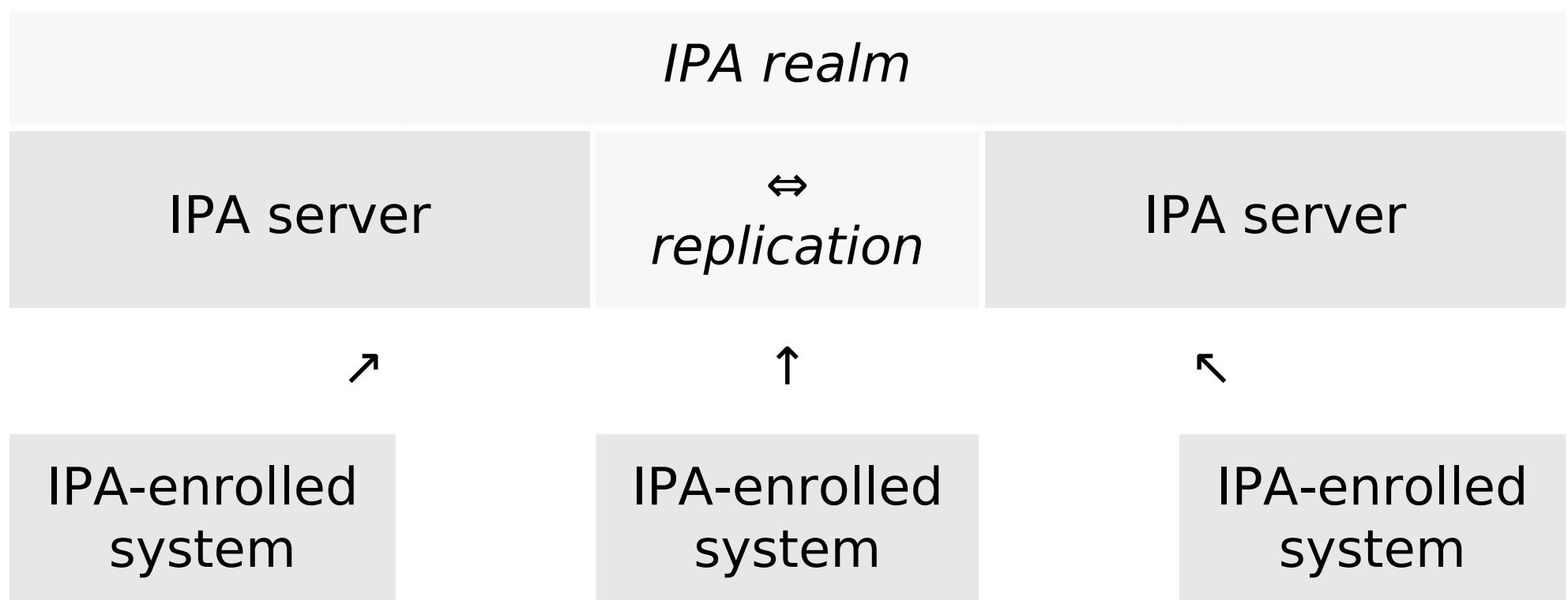

■ IPA servers get found via DNS or with their hostname hardcoded on clients.

### **FreeIPA 4.2 replication setup**

- Multi-master replication.
- Setup of new replica:
	- Remember the Directory Manager password.
	- Create GPG-encrypted replica information file. ipa1# ipa-replica-prepare ipa2.example.com
	- Transfer the encrypted file to the replica machine.

#### ■ Setup the replica:

```
ipa2# ipa-replica-install \ \ \ \ \ replica-info-ipa2.example.com.gpg
```
## **FreeIPA 4.2 replication**

- Replica setup is a two-step process.
	- Hard to automate.
- ipa-replica-manage tool
	- Has to connect to all replicas directly to run actions.
- No centralized overview of CAs and their replication.

# **Upcoming FreeIPA 4.3 release**

Two areas of replication improvement:

- Replica promotion.
- Topology plugin.

### **Replica promotion**

- Promotion of any IPA-enrolled client to FreeIPA replica.
- The ipa-replica-install tool still used.
- GPG-encrypted file no longer needed.
- New API on IPA servers.
- Standard Kerberos authentication.
	- Note: keep credentials secure especially in case of automated setup.

## **Replica promotion**

- Check /etc/ipa/default.conf points to the master. [global]  $server = ipa1<sup>o</sup>. Example.test$  $xmlrpc$  uri = https://ipa1.example.test/ipa/xml
- After replica promotion, it gets updated to point to itself.  $xmlrpc$  uri = https://ipa2.example.test/ipa/xml
- Domain level at least 1 (important for upgrades). ipa1# ipa domainlevel-get ----------------------- Current domain level: 1

-----------------------

# **Topology information**

#### Topology info is now replicated across all replicas.

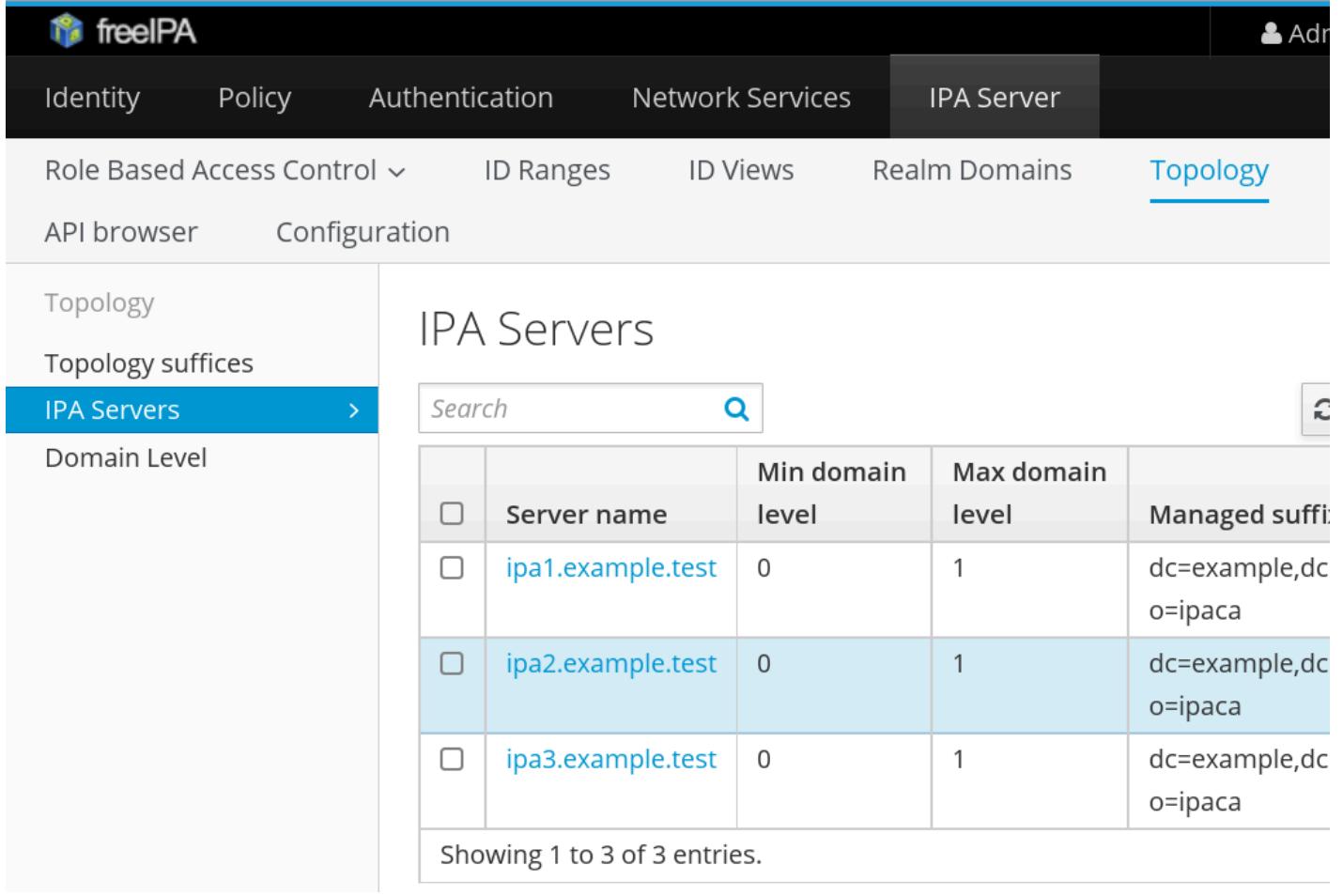

# **Topology information**

ipa1# ipa topologysegment-find realm ------------------

2 segments matched

------------------

```
 Segment name: ipa1.example.test-to-ipa2.example.test
 Left node: ipa1.example.test
 Right node: ipa2.example.test
 Connectivity: both
```
 Segment name: ipa2.example.test-to-ipa3.example.test Left node: ipa2.example.test Right node: ipa3.example.test Connectivity: both

---------------------------- Number of entries returned 2

----------------------------

# **Topology plugin**

- Segment is added by creating it in directory server.
	- Information gets replicated to the target nodes.
	- New replication agreement is established.
- CA and Password Vault information is included.
	- Not all nodes need to have CA and Vault installed.

# **Topology management**

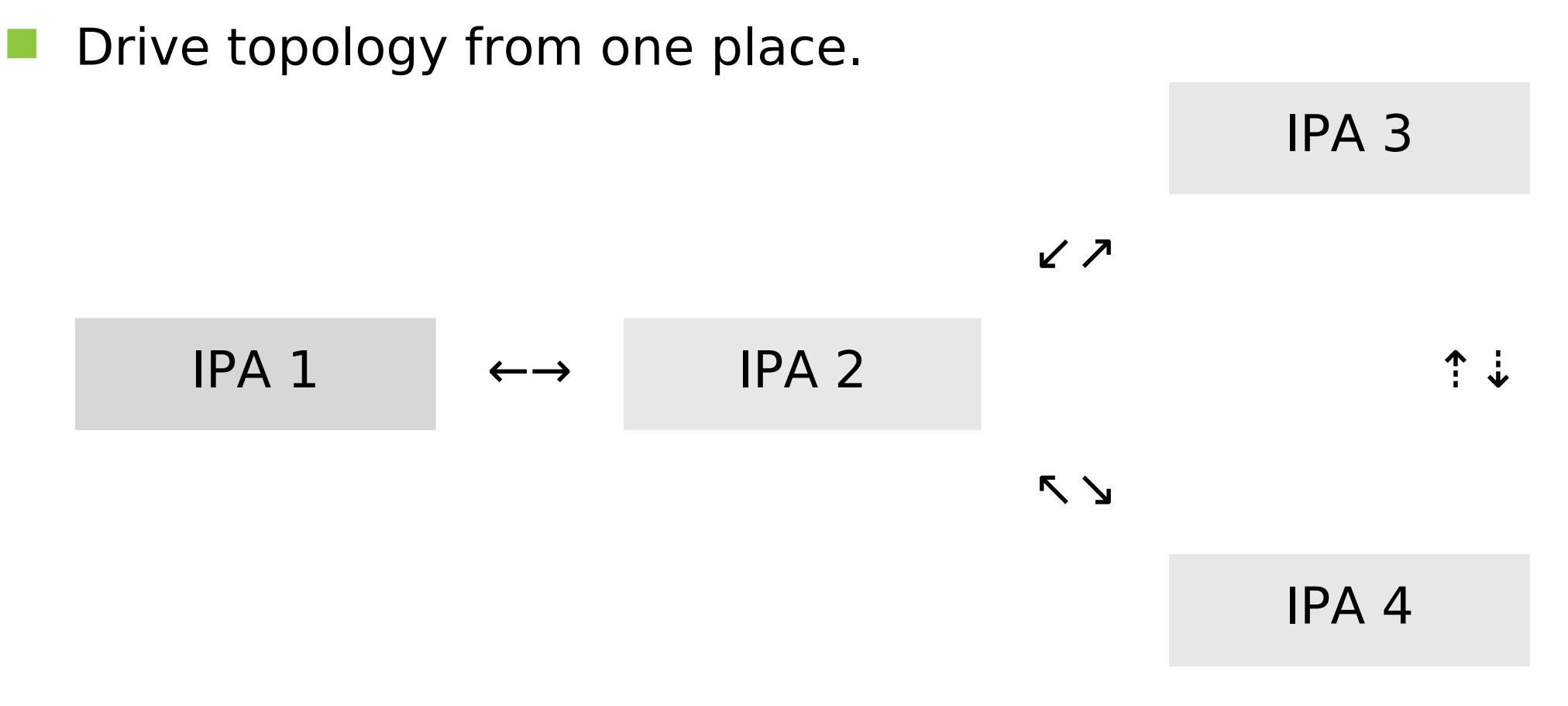

From IPA 1, segment between IPA 3 and IPA 4 can be added.

ipa1# ipa topologysegment-add realm ...

## **Conclusion**

- Replica promotion directly from IPA-enrolled client.
- Client can be created, enrolled, and promoted without manual action on master.
- Replication topology is now in shared data.
- Management from one node possible.
- Coming in FreeIPA 4.3 release.

#### **References**

- [www.freeipa.org/page/V4/Replica\\_Promotion](http://www.freeipa.org/page/V4/Replica_Promotion)
- [www.freeipa.org/page/V4/Manage\\_replication\\_topology](http://www.freeipa.org/page/V4/Manage_replication_topology)